## Survey - Source Control & Mobile **Businesses, SAM Source Identification Study**

This survey is for **NPDES municipal stormwater permittees** to fill out regarding their existing or planned Source Control Programs for Existing Development. One response per permittee is requested.

The results from this survey will support the Ecology SAM Source Identification Study on Mobile Businesses and Source Control.\* As a subset of commercial enterprises, mobile businesses have unique challenges related to stormwater and pollution prevention due to their mobile nature and working at dispersed sites across multiple jurisdictions. The Study is developing new tools and guidance to support NPDES permittees in identifying, inspecting, enforcing, and coordinating on source control activities and addressing issues specific to mobile businesses.

Please complete the survey by January 31, 2022.

Thank you, Alison Schweitzer and Todd Hunsdorfer, King County James Packman, Aspect Consulting

\*Study webpage: https://ecology.wa.gov/Regulations-Permits/Reportingrequirements/Stormwater-monitoring/Stormwater-Action-Monitoring/SAM-sourceidentification/Mobile-business-source-control

## \* Required

## 1. What type of entity do you represent? \*

Phase I municipal permittee

- Phase II municipal permittee
- 

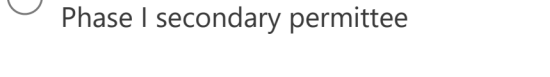

Phase II secondary permittee

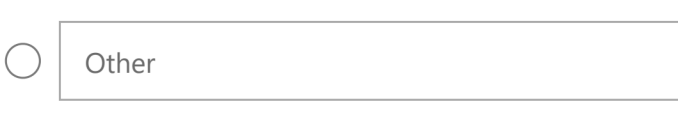

2. How many staff currently work or are expected to work in your jurisdiction's source control program when the program begins in January 2023? Pick an answer type first from the first two options (current or planned staffing), and then pick one associated FTE level (FTE  $=$  full-time equivalent) from the last five options. Use the Other option for any comments. \*

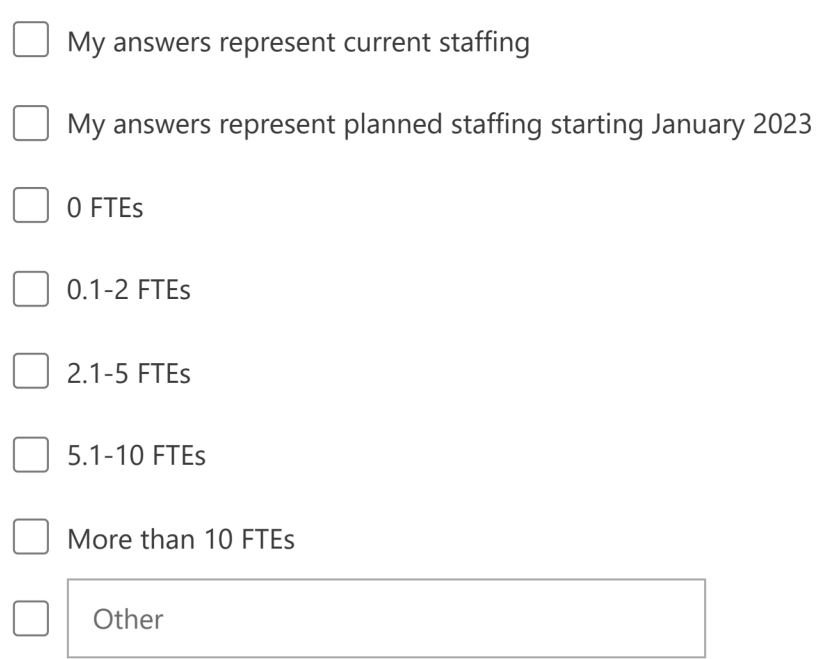

3. Here is a working definition for mobile businesses in the context of stormwater and source control:

Mobile businesses are defined by travel to customer sites to deliver or provide goods and services, including performing work at sites that often includes some outdoor activities, such as transfer, treatment, and/or discharge of material or waste; mobile businesses can include those with fixed workspaces, too.

Do you think this is an adequate and useful definition of mobile businesses for the purposes of municipal source control programs?

Indicate Yes, No, or Unsure, and if desired provide additional ideas for how to define mobile businesses in the context of stormwater and source control. \*

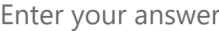

4. Which of the following data sources does or will your jurisdiction use to build the inventory of qualifying sites? (select all that apply) \*

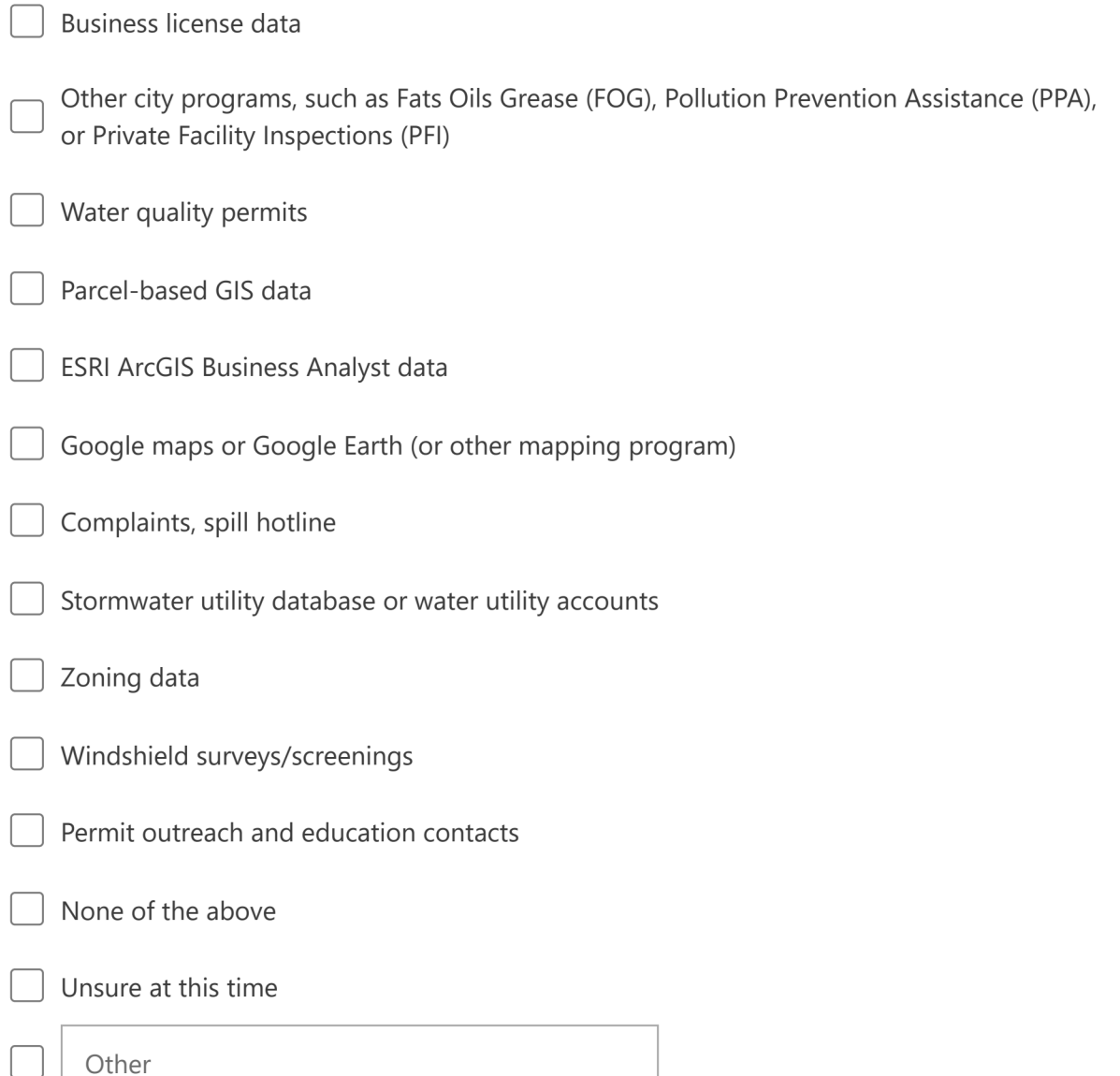

5. The following is a list of specific types of mobile businesses that could be included in source control site inventories. Indicate which, if any, of these mobile business types does or will your jurisdiction's source control inventory include. (select all that apply)  $*$ 

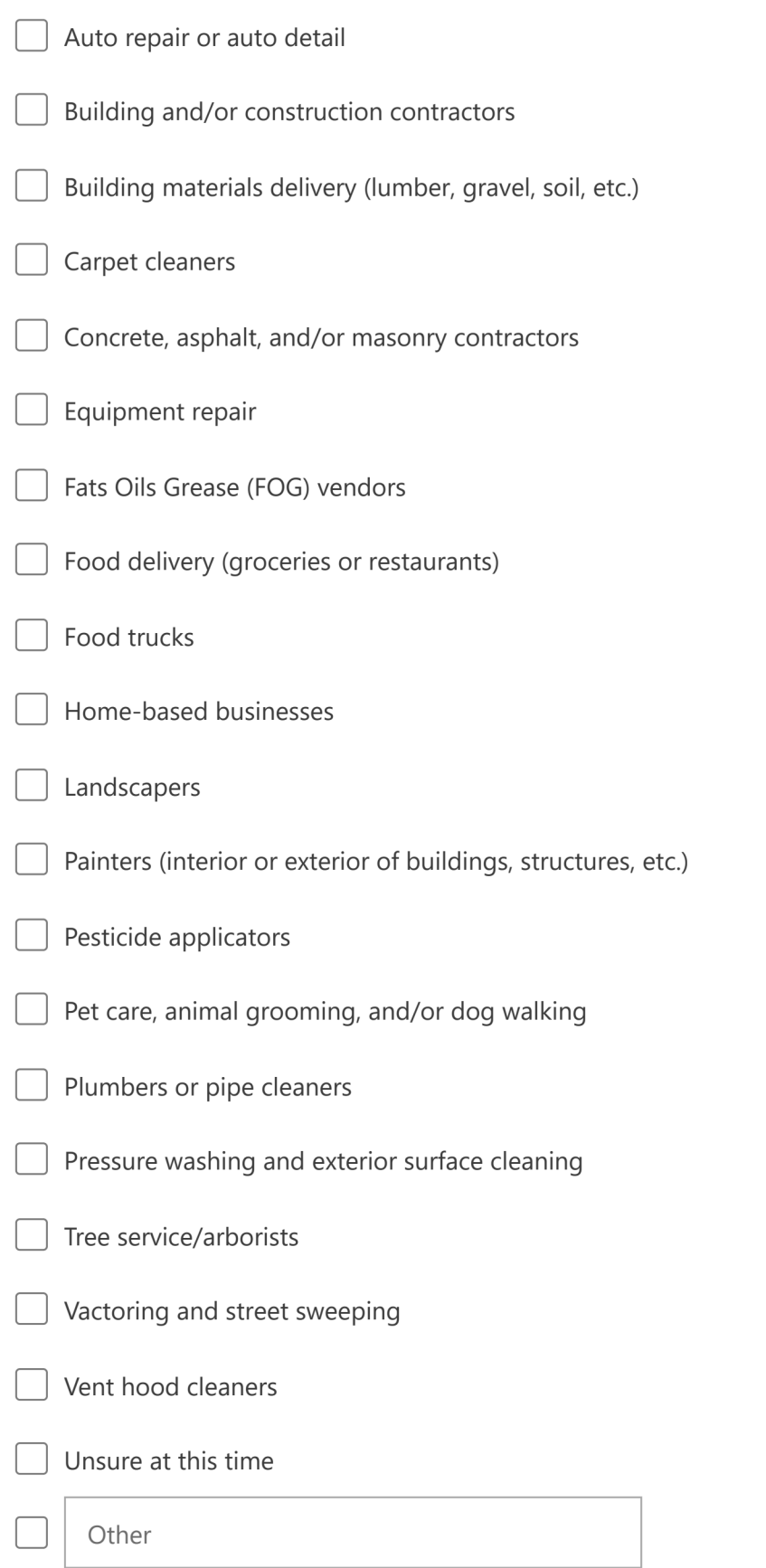

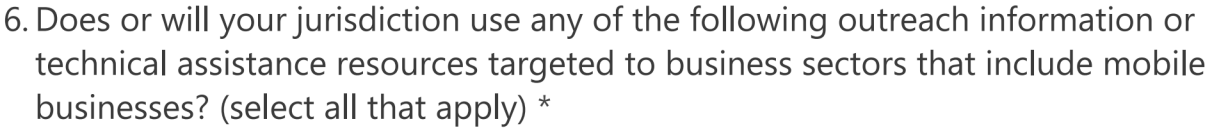

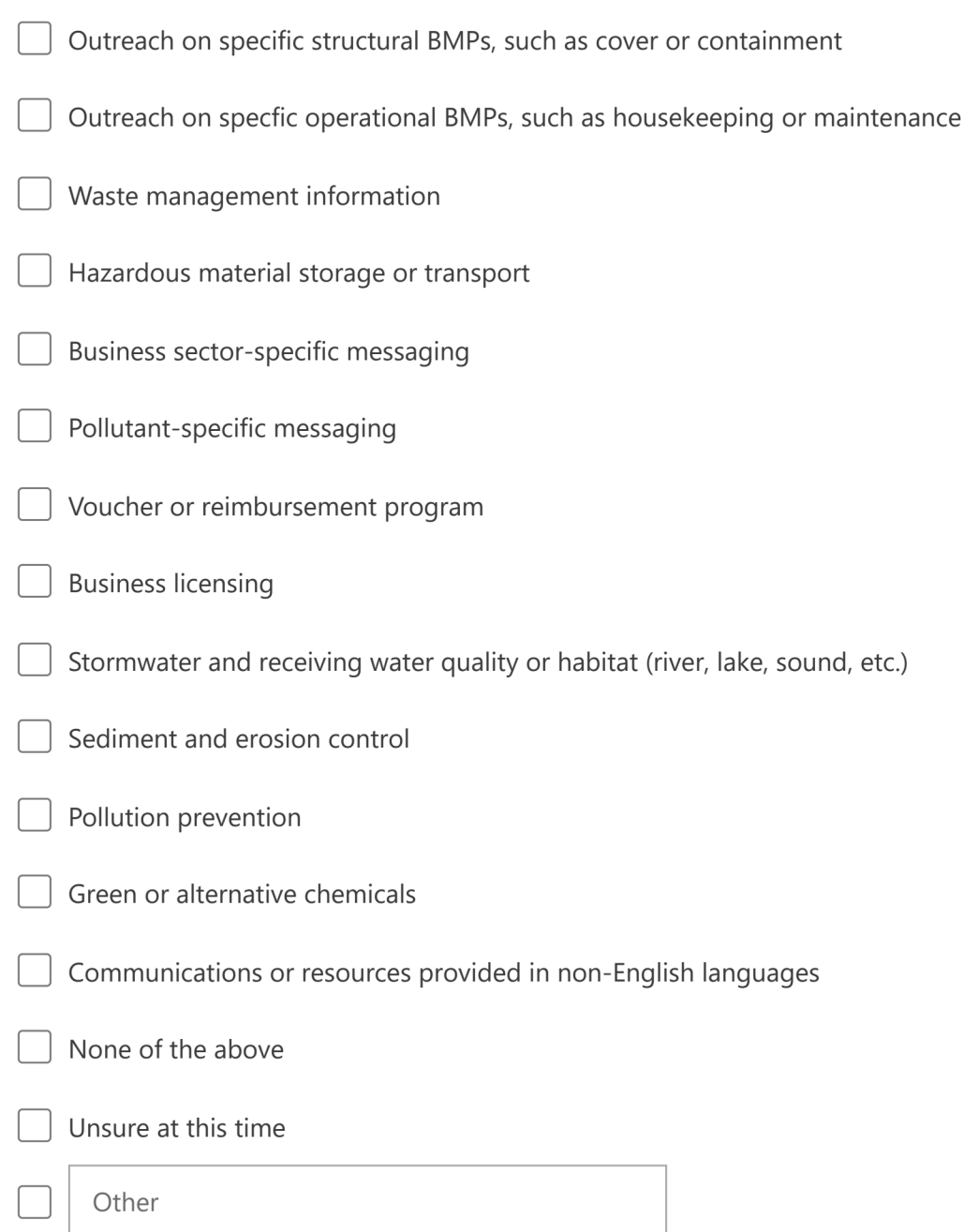

7. Which of the following elements does (or will) your jurisdiction's source control staff training include regarding mobile businesses? (select all that apply) \*

Definition and identification of mobile businesses

Example of pollutant generating activities by mobile businesses

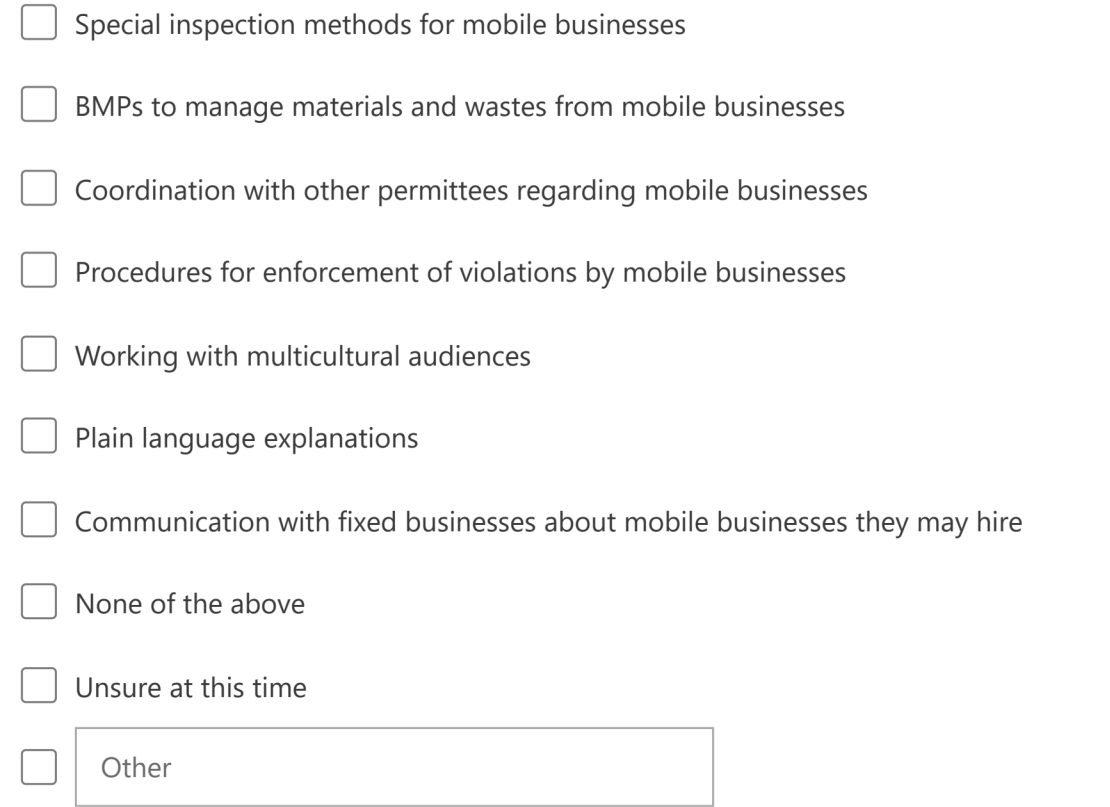

8. Regarding the proper handling of waste, which of the following do you consider to be knowledge gaps or barriers to successful source control for mobile businesses? (select all that apply) \*

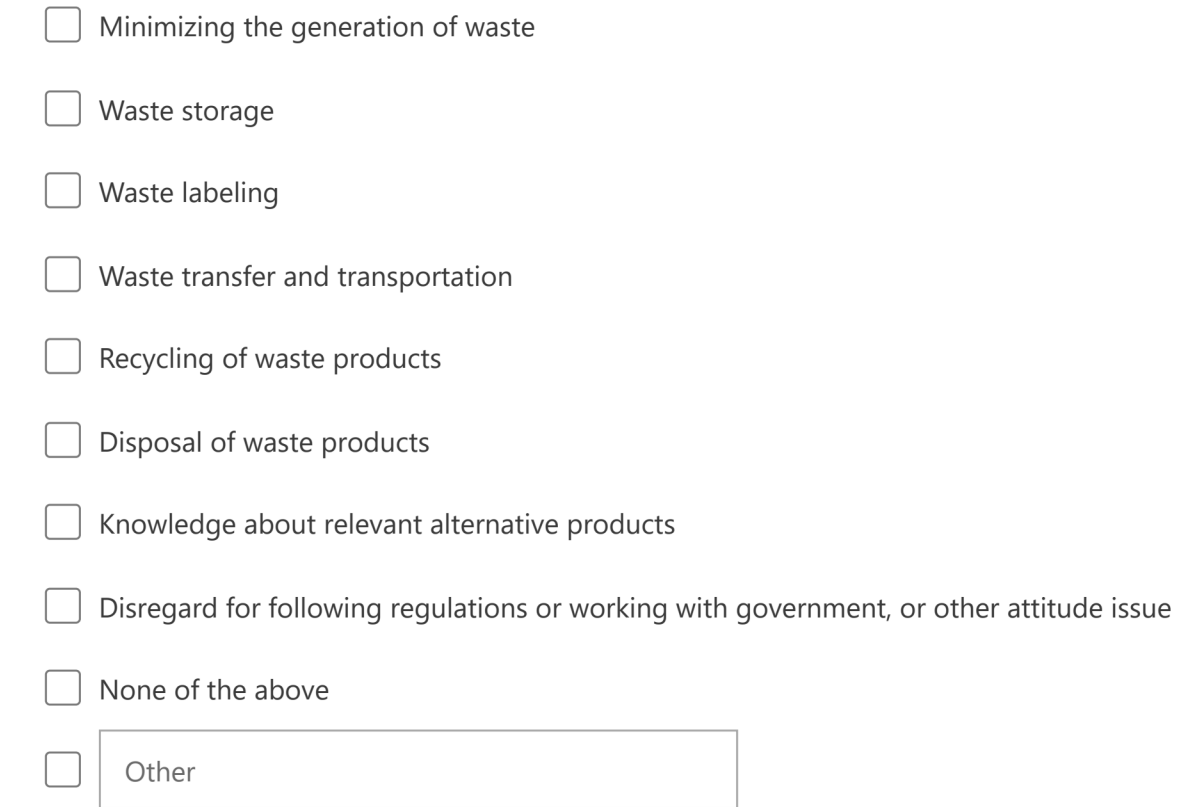

9. Considering the list below of programs that may overlap with source control (both within and external to your jurisdiction), how does or will your jurisdiction work with these other programs that have some overlap with source control? (select all that apply)  $*$ 

Examples of programs-both intrajurisdiction and interjurisdiction-that may overlap with Source Control programs:

- · Illicit discharge detection and elimination (IDDE) program
- · FOG (fats, oils, and grease) program
- · Wastewater Pretreatment inspections
- · Private facility or private BMP inspections
- · Spill response
- · Municipal Outreach and Education
- · Public health inspections
- · Water quality permit inspections by state or federal agencies
- · Industrial wastewater inspections

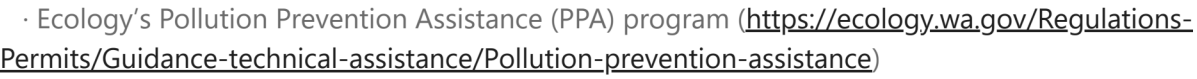

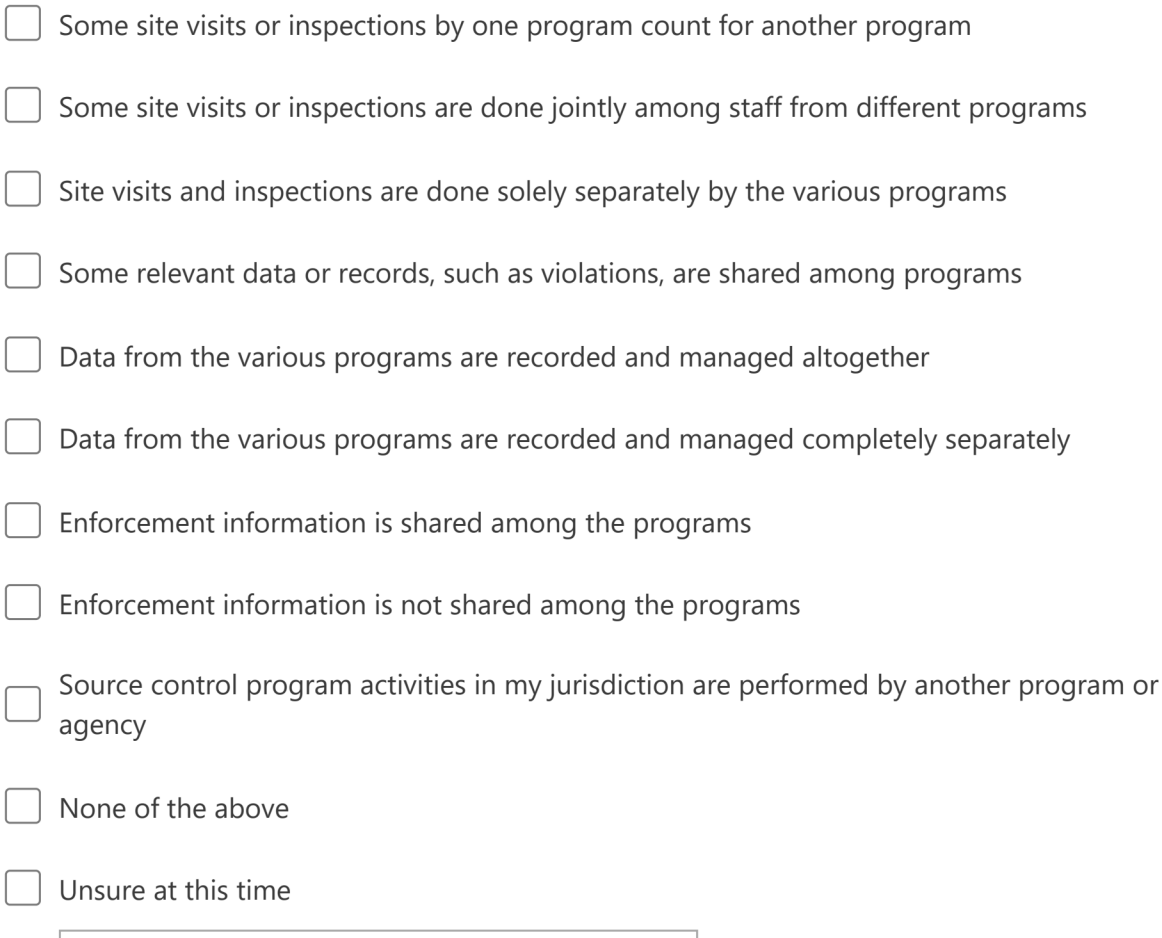

Other

## Submit

Never give out your password. Report abuse

This content is created by the owner of the form. The data you submit will be sent to the form owner. Microsoft is not responsible for the privacy or security practices of its customers, including those of this form owner. Never give out your password.

Powered by Microsoft Forms | The owner of this form has not provided a privacy statement as to how they will use your response data. Do not provide personal or sensitive information. Terms of use